# What's New

# **G** Suite

### January 2020

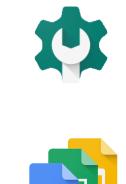

# Featured launch: Manage Windows 10 devices through the G Suite Admin console

### Work together

Use a phone for audio in a Hangouts Meet video call Present to meetings using the HDMI cable on Hangouts Meet hardware

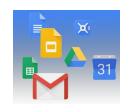

### Simple to use

<u>G Suite Add-ons now generally available in Calendar, Gmail, and Google Drive</u> <u>Use phones as security keys in the Advanced Protection Program</u> <u>Use an iPhone as a security key for 2-Step Verification</u> <u>Originality reports & rubrics now generally available for Google Classroom users</u> <u>More options for copying presentations in Google Slides</u>

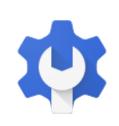

### **Business ready**

New system to improve data loss prevention (DLP) in Google Drive Grant SAML app access to specific groups Password recovery for super admins and a new interface for security settings Get email alerts and see associated tickets for Access Transparency logs Break out a single value within a pie chart in Google Sheets Manage Hangouts Meet and classic Hangouts video calls with one setting View data for only selected call participants in the Meet Quality Tool New controls for displaying sender attribution for shared mailboxes Google App Maker will be shut down on January 19, 2021

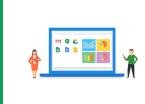

### Learn more about G Suite

<u>Cloud Connect: The community for G Suite administrators</u> <u>G Suite on Social</u> <u>G Suite Learning Center</u>

To help you better track the full breadth of G Suite launches, including those that aren't announced on the <u>G Suite</u> <u>Updates blog</u>, check out the <u>What's new in G Suite</u> page in the Help Center.

We'd really appreciate <u>your thoughts</u> on how we can make this resource work best for you.

- The G Suite Launch Team, January 2, 2020

# Featured launch: Manage Windows 10 devices through the G Suite Admin console

Announced January 16, 2019

Admin feature

<u>- back to top -</u>

#### What's changing

We're enabling enhanced desktop security for Windows with <u>a new beta</u>. This will allow you to manage and secure Windows 10 devices through the Admin console, just as you do for Android, iOS, Chrome, and Jamboard devices today. It will also enable SSO so users can more easily access G Suite and other SSO-enabled applications on Windows 10 devices.

With these new controls G Suite admins can:

- Enable their organization to use existing G Suite account credentials to login to Windows 10 devices, and easily access apps and services with SSO
- Protect user accounts with anti-phishing, anti-hijacking, and suspicious login detection technologies
- Ensure that all Windows 10 devices used to access G Suite are updated, secure, and within compliance
- Perform admin actions, such as wiping a device and pushing device configuration updates, to Windows 10 devices from the cloud without specific network requirements

#### Who's impacted

Admins

#### Why you'd use it

Automatic device registration, the ability to secure all of your devices in a single Admin console, and cloud-based policy and device configuration deployment will simplify device management and security for your organization. Additionally, the ability to remotely wipe devices can help increase your organization's data security.

Additionally, this makes life easier for users by reducing the hurdles and logins needed to access applications and get work done. Users need to log in just once to their Windows 10 device using their G Suite login credentials, and they'll be able to access Google apps and any <u>other enterprise cloud applications with SSO enabled</u> without further logins.

#### Additional details

#### Set policies, push configurations to devices, and wipe devices as needed

Admins can deploy policies and device configuration updates from the cloud, removing any network or other restraints for installing these updates on user devices. Policies and updates that can be applied by admins include BitLocker, Windows Update, and desktop customization. Additionally, admins can block or wipe devices if needed from the device page in the Admin console.

#### **Getting started**

- Admins: Learn more and sign up for the beta here.
- End users: No action required until admins activate the beta.

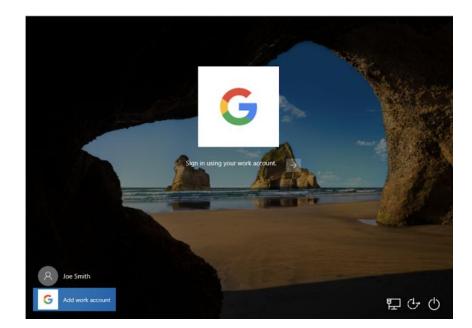

# Work together

### Use a phone for audio in a Hangouts Meet video call

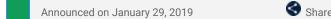

🔇 Share with your organization

- back to top -

#### What's changing

You can now different sources for your audio and video feeds in a Hangouts Meet video call. Specifically, you can use a phone call for audio while still using your computer's camera and web browser for video.

This can be done by dialing into the call directly, or by <u>having Meet call your phone</u>. You can use your phone for audio immediately upon joining, or anytime after joining if you'd like to switch.

#### Who's impacted

Admins

#### Why you'd use it

You can use your phone for audio on Hangouts Meet calls to ensure you have consistent and reliable audio quality, even if your network connection is poor, or if your computer's microphone and speaker aren't working. You'll still be able to share and see video and presentations in the meeting.

#### Additional details

Please note that the Meet dial-out option is currently only available in the US and Canada.

#### **Getting started**

**Admins:** This feature will be ON by default if dial-in functionality is enabled. If you'd like to disable the dial-in functionality for Meet meetings, it can be done at the domain, OU, or group level. To disable this feature, in the Admin console go to *Apps > G Suite > Settings for Google Hangouts > Meet settings* and disable the setting "Provide a phone number and PIN for each video meeting."

Visit the Help Center to learn more about turning dial in/out on or off for your organization.

**End users:** This feature will be ON by default for all calls with dial-in/out enabled. Visit the Help Center to learn more about <u>using a phone for audio in a video meeting</u>.

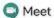

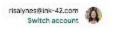

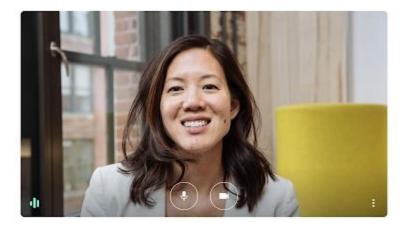

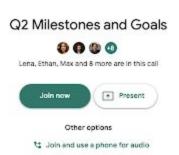

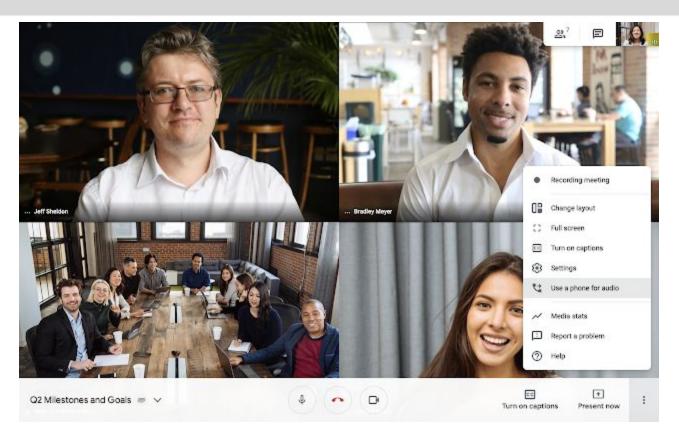

### Present to meetings using the HDMI cable on Hangouts Meet hardware

Announced on January 14, 2019

Share with your organization

- back to top -

#### **Quick launch summary**

You can now present high-quality video content with audio in your meeting using the HDMI cable included with Hangouts Meet hardware kits.

Please note: Hangouts Meet already supported using this HDMI cable for local presentations. This additional functionality allows users to present into meetings with remote participants as well.

#### **Getting started**

- Admins: There is no admin control for this feature.
- End users: This feature will be ON by default.

# Simple to use

### G Suite Add-ons now generally available in Calendar, Gmail, and Google Drive

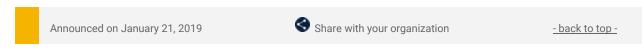

#### What's changing

Last year we announced the beta of <u>G Suite Add-ons</u>, a new cross-suite platform that connects <u>G Suite to your</u> favorite workplace apps. Beginning today, G Suite Add-ons will begin rolling out to all users.

With G Suite Add-ons, workflows that require third-party applications can be executed inside G Suite, allowing users and teams to use the applications they want without leaving G Suite. For example, you can install the Workfront add-on for quick access across Calendar, Gmail, and Google Drive.

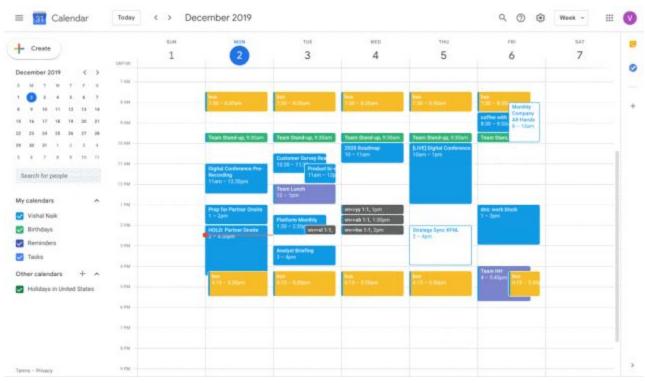

Installing the Workfront add-on directly from Calendar

| - Create                                      |         | 11.00 | Labora                                    | TUR                                                                                                    | WED                   | THU                             | ***                                                                                                    | 547 |   |
|-----------------------------------------------|---------|-------|-------------------------------------------|----------------------------------------------------------------------------------------------------|-----------------------|---------------------------------|----------------------------------------------------------------------------------------------------|-----|---|
|                                               | 1007108 | 1     | 2                                         | 3                                                                                                    | 4                     | 5                               | 6                                                                                                    | 7   |   |
| December 2019 < >                             |         |       | 1000                                      |                                                                                                    |                       |                                 |                                                                                                    |     |   |
|                                               | 1100    |       |                                           |                                                                                                    |                       |                                 |                                                                                                    |     |   |
| 1 🙆 2 4 2 4 7                                 | 8.444   |       | 200 - 5 20an                              | het                                                                                                    | Page - 8.2044         | 11                              | Past .                                                                                                    |     |   |
| 8 9 18 11 12 18 14                            |         |       | and served as the                         | A CONTRACTOR OF A CONTRACTOR OF A CONTRACTOR OF A CONTRACTOR OF A CONTRACTOR OF A CONTRACTOR OF A CONTRACTOR OF                                                                                                    | Contraction of the    | And Street Street               | Monthly<br>Company                                                                                                    |     |   |
| 18 18 17 18 18 20 21                          | 5.00    |       |                                           |                                                                                                    |                       |                                 | 6-30 - 9-30 B - 10am                                                                                                    |     |   |
| 22 23 24 35 28 27 28                          |         |       | Team Standing, 9 20mm                     | Team Standing, 935um                                                                                                    | Team Standing, 1 Stan | Team Stand-up, 10000            | Team States                                                                                                    |     |   |
| 24 28 24 1 2 3 4                              | 10.484  |       | Constitution of the local division of the | and the second second se                                                                                                    | 2039 Rosdmap          | (LIVE) Digital Conference       | Change of the second second seco |     |   |
| 5 6 7 8 9 10 11                               | true -  |       |                                           | Contorner Survey Real                                                                                                    | 10+ then              | Stam - Spin                     |                                                                                                    |     | 1 |
| Search for people                             | 11.000  |       | Digital Conference Pre-<br>Recording      | 1838 - 11 Product line<br>11am - 12                                                                                                    |                       |                                 |                                                                                                    |     | Т |
| search to be be                               | 32.966  |       | 11am - 12.36pm                            |                                                                                                    |                       |                                 |                                                                                                    |     | 4 |
| My calendars                                  |         |       |                                           | Team Lunch<br>12 - Igm                                                                                                    |                       |                                 |                                                                                                    |     | 8 |
|                                               | 1.958   |       | Prep for Partner Onoite                   |                                                                                                    | weisegy tit, Spin     |                                 | the work block                                                                                                    |     | 1 |
| Vishal Naik                                   | 114     |       | 3 - 289                                   | Platform Monthly                                                                                                    | meral 1.1, U.Stper    |                                 | 1 - 2pm                                                                                                    |     |   |
| 🛃 Birthdays                                   | 114     |       | HOLD: Partner Denile<br>3 - 4 Mort        | 130-230 secol 111                                                                                                    | wrothe 1.1, 2pm       | Drategy Tyric XTML<br>2 - April |                                                                                                    |     |   |
| Remindeta                                     | 124     |       | -                                         | and other states and the states of the states of the state |                       | -                               | 5 F                                                                                                    |     | ÷ |
| Z Taska                                       |         |       |                                           | Analyst Briefing<br>I – April                                                                                                    |                       |                                 |                                                                                                    |     |   |
| Other calendars + A                           | 4.754   |       |                                           |                                                                                                    |                       | _                               | Team Hill                                                                                                    |     |   |
|                                               |         |       | 4115 - 628pm                              | Arth - 5 Marri                                                                                                    | 415- 520am            | ALL ADDRESS                     | A - SidSpin Alls - Billion                                                                                                    |     |   |
| <ul> <li>Holidays in United States</li> </ul> | 1.74    |       |                                           |                                                                                                    |                       |                                 | 1                                                                                                    |     | ъ |
|                                               | 6.94    |       |                                           |                                                                                                    |                       |                                 |                                                                                                    |     |   |
|                                               | 114     |       |                                           |                                                                                                    |                       |                                 |                                                                                                    |     | ł |
|                                               | 1.714   |       |                                           |                                                                                                    |                       |                                 |                                                                                                    |     | 4 |
|                                               |         |       |                                           |                                                                                                    |                       |                                 |                                                                                                    |     |   |
| Tarme - Privacy                               | 0.754   |       |                                           |                                                                                                    |                       |                                 |                                                                                                    |     |   |

Access G Suite Add-ons from the side panel of Calendar, Google Drive, and Gmail

| ····                                                                                                    | - 1 40.00 | later dauge later            | a if itself? alterments 4 &                                                   |                             |          |      |   |                                                                                                    |
|----------------------------------------------------------------------------------------------------|-----------|------------------------------|-------------------------------------------------------------------------------|-----------------------------|----------|------|---|----------------------------------------------------------------------------------------------------|
| = M Gmail                                                                                                    | ٩         | Search mad                   |                                                                               | •                           | 3        | 9 11 | ۵ | 4- Workfrom   X                                                                                                    |
| + Compose                                                                                                    | ٠         |                              | 600 D # 1                                                                     | 31a0 1.104                  | • • =    |      |   | Seen Trip Poant<br>Create Copy & Leyour                                                                                                    |
| tobes ser                                                                                                    | (3)       | Create Copy<br>Kares Stating | & Layout D IIIIII                                                             | 10.00 KM (24 minut          | araști D | * I  | • | OFTAGE UPGATES ECCOMENTS                                                                                                    |
| Snooped     Start     Deats                                                                                  |           |                              | Create Copy & Layred<br>Apple Nove Recept - Sector                            | N/TH 142345                 |          |      |   | Parton project<br>Deviso Project                                                                                                    |
| Boomerang     Boomerang-Outbox                                                                               |           |                              | - bergizză                                                                    | No                          |          |      |   | Second Second Se |
| <ul> <li>Boomerang-Returned</li> <li>Carlos</li> </ul>                                                       |           |                              | R.M.                                                                          |                             |          |      | < | Completion mann<br>Belent                                                                                                    |
| Addons - +                                                                                                   |           |                              | Karen Tainling just respected you to work an Exe<br>Add Data to a Darly Deped | en ben klasser. En at sous. |          |      | * | Assigned 6                                                                                                    |
| Adar N<br>Adar N<br>San Lafy (bit in Respector                                                               |           |                              | And book of No. San                                                           |                             |          |      |   | Canon I                                                                                                    |
| the Lefe shid of Heegeers     Teachersk Ages     Proper 2: Teaceast Property them                            |           | a. Soly                      | · Interd                                                                      |                             |          |      | • |                                                                                                    |
| Admen Inselbol<br>Maile and Net published our teams<br>Excender Samarias, Admin, Adec<br>Williams unless out |           |                              |                                                                               |                             |          |      | 0 | Provij<br>Modum                                                                                                    |
| Linkcover, Admin, Albert                                                                                     |           |                              |                                                                               |                             |          |      | + | E Karen Stelling                                                                                                    |
| (D) for                                                                                                    |           |                              |                                                                               |                             |          |      |   | Indestination                                                                                                    |

Take action without leaving G Suite

### Who's impacted

Admins and end users

#### Why it's important

G Suite Add-ons connect G Suite with third-party applications so you can work directly from the G Suite app you're using, rather than toggling from one app to another. They also surface relevant information and suggest actions based on what you're working on.

Add-ons from SignEasy, WebEx, Workfront, Lucidchart and more are available now and can be installed from the <u>G Suite Marketplace</u>.

Organizations can also <u>build their own add-ons</u> using Apps Script. Note that the developer feature will be fully available in early February — we'll provide an update here once it's fully rolled out.

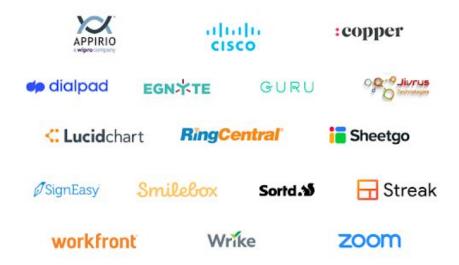

#### **Additional Details**

G Suite Add-ons will work across G Suite products, allowing developers to create a single add-on that works across G Suite, rather than building a separate add-on for each application within G Suite.

G Suite Add-ons are currently accessible in Calendar, Gmail, and Google Drive, with support for other G Suite products coming later this year.

#### **Getting started**

**Admins:** This feature will be available by default. If you <u>allow users to install only whitelisted applications from</u> <u>the G Suite Marketplace</u>, you can specify those apps within the Admin console. Or, you can install chosen G Suite Add-ons for your entire domain via the <u>G Suite Marketplace</u>.

**End users:** This feature will be available by default. You'll be able to install G Suite Add-ons using the "+" button in the G Suite quick access side panel. The add-ons you install will appear in the side panel across G Suite apps.

### Use phones as security keys in the Advanced Protection Program

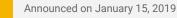

Share with your organization

- back to top -

#### What's changing

You can now use your mobile phone as a security key in the Advanced Protection Program for the enterprise. This means you can use your <u>Android</u> or <u>iOS</u> device's built-in <u>security key</u> for 2-Step Verification, which makes it easier and quicker to protect high-risk users with our strongest account security settings.

Users can learn more and sign up for the Advanced Protection Program at g.co/advancedprotection.

Who's impacted

Admins and end users

#### Why you'd use it

The <u>Advanced Protection Program for the enterprise</u> enforces a package of several security policies, which can help protect the accounts of employees who are most at risk for targeted attacks. By adding the option to use your phone as a security key with this program, we hope more G Suite users will be able to take advantage of the protection it offers due to:

- Simpler enrollment Users can sign up quickly using devices they already have.
- Intuitive user experience Users are familiar with the phone interface, and often already carry phones with them.
- Lower costs This reduces the need to purchase security keys.

#### Additional details

Targeted attacks describe sophisticated, low volume handcrafted attacks that are often carried out by highly motivated professional or government backed groups. Employees at risk of targeted attacks that may benefit from the program include, for example, IT admins, executives, and employees in regulated industries such as finance or government.

The individual policies currently included in the Advanced Protection Program are also available to G Suite admins and users outside of the program. However, the Advanced Protection Program for the enterprise offers an easy-to-use bundle of our strongest account security settings

#### Getting started

**Admins:** By default, users will be able to sign up for the Advanced Protection Program. You can disable it at the OU level. Visit the Help Center to learn more about <u>managing the Advanced Protection Program in your</u> <u>organization</u>.

**End users:** Android users can go directly to <u>g.co/advancedprotection</u> to enroll their phone as a security key. iPhone users must first <u>activate the security key</u> with <u>Google's Smart Lock app</u>, then <u>enroll in the Advanced</u> <u>Protection Program</u>.

### Use an iPhone as a security key for 2-Step Verification

Announced on January 15, 2019

Share with your organization

- back to top -

#### What's changing

We're adding an option to use your iPhone as a security key for your Google Account. Security keys provide <u>the</u> <u>strongest</u> form of 2-Step Verification (also known as two-factor authentication or 2FA) to help protect your account against phishing, and are an essential part of the <u>Advanced Protection Program for the enterprise</u>. To use your iPhone as a security key, you need to install the <u>Google Smart Lock app</u>.

<u>Read more about this launch in our Security Blog post</u>, or use our Help Center to learn more about <u>security</u> <u>keys and 2-Step Verification</u>. Also see our other announcement today - <u>Use phones as security keys in the</u> <u>Advanced Protection Program</u>.

Who's impacted Admins and end users

#### Why you'd use it

2-Step Verification adds another layer to your account security, making it more resistant to phishing and account takeover attacks. By adding the option to use iPhones as a security key, we're making the <u>strongest</u> form of phishing protection more accessible and convenient. As a result, we hope you'll be able to implement Advanced Protection in your organization more quickly, while also minimizing user training and overall costs.

We previously announced that you can <u>use the security key built into your Android phone</u>, in addition to physical security keys, including Google's <u>Titan Security Keys</u>.

We also announced today that you can <u>use phones as security keys in the Advanced Protection Program</u> for the enterprise. We hope that these launches bring the added protection of security keys to more users, including making it easier to enrol in the Advanced Protection Program, and helps ensure that all users have access to more convenient forms of security.

#### Additional details

- The iPhone security key is enabled through the Google Smart Lock app.
- Installation of the Google Smart Lock app is only available on devices running iOS 10.0 and up.
- The security keys on iPhones are compatible with Bluetooth-enabled Chrome OS (version 79 and up), iOS, macOS, or Windows 10 devices with a Chrome browser.

#### **Getting started**

- Admins: If <u>2-Step Verification or Security Key Enforcement</u> is turned on for an organization, iOS devices will be available as an option for security keys by default. Use our Help Center to <u>see how to enforce the use of security keys in your organization</u>.
- End users: Use the Help Center to see how to <u>activate the security key on your phone</u> or <u>enroll in the</u> <u>advanced protection program</u>.

| Google                                                               | US 🔼 🏎               |
|----------------------------------------------------------------------|----------------------|
| Sign in<br>te contribut to Small                                     | Mar Wester Book Art  |
| elia piero                                                           | Bedinger Disart Link |
| Proget anal?                                                         |                      |
| Not your computer? Use down mode to eight in privately<br>taken more |                      |
| Energy scourt March 12                                               |                      |
|                                                                      |                      |

# Originality reports and rubrics now generally available for Google Classroom users

Announced on January 21, 2019

Share with your organization

- back to top -

#### What's changing

Last year, we announced betas for <u>originality reports</u> and <u>rubrics</u>, two new tools for Google Classroom. Beginning today, these features are generally available for G Suite for Education and G Suite Enterprise for Education Classroom users.

Who's impacted End users

#### Why you'd use them

#### Help students turn in their best work

Originality reports check a student's work for matches across billions of web pages and books. This can make it easier for instructors to evaluate the academic integrity of the student's work and provide them constructive feedback.

Students can also use originality reports to check for missed citations or poor paraphrasing before they turn in a document. This gives them the opportunity to improve their work and learn from their mistakes before final submissions.

#### Enhance feedback to students with rubrics

A rubric is a scoring framework that makes it easier for educators to evaluate student assignments, set clear expectations, and provide actionable feedback.

With the new rubrics feature, educators can now:

- Create a rubric as they create an assignment.
- **Reuse rubrics** from previous assignments rather than creating them from scratch.
- Export and import Classroom rubrics to share with other instructors.
- **Grade students work with a rubric** from both the "student listing page" and Classroom's grading view, where instructors can select rating levels as they review the assignment.

Additionally, rubrics can be helpful for business users. For example, you can create a rubric to assess marketing plans or performance in key business areas.

#### Additional details

#### Language availability for originality reports:

Note that originality reports are only available in English and for Google Docs at the moment. See below for details on expanded language options available in beta.

#### Number of originality reports available per assignment:

Classroom instructors can enable originality reports on three assignments per class for free. Instructors who use G Suite Enterprise for Education can turn on originality reports for unlimited assignments per class.

Regardless of what G Suite for Education edition their instructor uses, students can run originality reports on a document three times per assignment before submitting. When students submit their work, a new originality report is created for the instructor.

#### More options for originality reports available in beta:

- **International language options**: Originality reports are launching in beta for the following languages: French, Italian, Portuguese, Spanish, and Swedish.
- **Student-to-student comparison:** Originality reports will also compare student work against past student submissions within a school's domain. This feature is only available to G Suite Enterprise for Education customers.

You can learn more and sign up for these betas using this form.

#### **Getting started**

#### End users:

• **Originality reports:** Once originality reports are available in your domain, instructors can turn them on per assignment by checking the originality reports checkbox within the assignment creation process. Visit the Help Center to <u>learn more about using originality reports</u>.

|                                                                                                    | Summary<br>Originality report expires Mar 3, 20 | 20 |
|----------------------------------------------------------------------------------------------------|-------------------------------------------------|----|
| Essay: Comparison of Macheth Adaptations                                                                             | Count                                           | ×. |
| Not anlike Shakespeare's Macheth, the character of Macheth in Rupert Goold's film is a savage, power-                | 5 flagged passages                              |    |
| hungry politician. In Goold's film, however, Macbeth finds humor in the turnaltuous events leading to his            | 2 cited or quoted passages                      |    |
| downfall. His chilling laughter upon the announcement of his wife's suicide and his demeaning attitude towards his   |                                                 |    |
| fellow regents suggest his general lack of guilt and self-affliction. His unquerchable desire for ambition is        | Web matches                                     |    |
| poignantly displayed through soliloquies, when the camera affixes the focus to the fiery eyes of Macbeth. Through    | bartleby.com (3)                                | 18 |
| the manipulation of gazes, viewers of Rupert Goold's film are able to experience the thoughts and consciousness of   | partiety com (3)                                | 1  |
| Macheth. As what critic Ben Brantley describes as "row susceptibility."[1] Lady Macheth foreshadows danger           | 123helpme.com (2)                               | >  |
| through Macheth's poses.                                                                                             |                                                 |    |
| Rupert Goold successfully effuses more fear into the film by implementing staging devices and symbolism.             |                                                 |    |
| Through the craviking of a raven and haunting background music, Goold subjects his viewers to the same state of      |                                                 |    |
| agitation and rage felt by the characters. Goold emphasizes symbolism by using physical instruments such as a        |                                                 |    |
| figurine, suggestive of the former Thane of Cowder. Through the figurine, the characters and the viewers, alike, are |                                                 |    |
| fixated by the prophecies made by the witches.                                                                       |                                                 |    |
| The presence of a state of Hell is evident in the film. Unlike the witches' cave in Shakespeare's cave, the          |                                                 |    |
| numes of the film reveal their prophecies in an industrial more, only accessible through a caged elevator. The area, |                                                 |    |
| described by critic Nicholas de Jungh is an "atmosphere of existential strangeness a murky limbo." At the end of     |                                                 |    |
| play, after the beheading of Macheth, Macheth and Lady Macbeth are seen descending into the room, presumably         |                                                 |    |
| emering the gates of Hell. By using the state of Hell, Rupert Goold makes his film more dramatic and frightening,    |                                                 |    |
| The murder scenes of Rupert Goold's film share similar elements of Shakespeare's play; however, Rupert               |                                                 |    |
| Goold implements more details in the murder scenes. Not unlike Shakespeare's play, there are no visualizations of    |                                                 |    |

• Rubrics: Visit the Help Center to learn more about creating a rubric in Classroom.

|   | signment #1<br>e criteria you'll use to evaluate studi                    | ent wo | rk as well as any performance level                                       | ls or de | scriptions you want to include. Stor                                      | dents ( | will receive a copy of this rubric with                         | their a | lasignment.               |
|---|---------------------------------------------------------------------------|--------|---------------------------------------------------------------------------|----------|---------------------------------------------------------------------------|---------|-----------------------------------------------------------------|---------|---------------------------|
| _ | Use scoring<br>Forder of points by Descending                             |        |                                                                           |          |                                                                           |         |                                                                 |         | /80                       |
|   | Orenor title (required)<br>Presentation                                   |        |                                                                           |          |                                                                           |         |                                                                 |         | /10 }                     |
|   | Criterion description                                                     |        | Points (sequired)                                                         |          | Points (required)                                                         |         | Points (repieted)                                               |         | Pointe (réquired):        |
|   | 10                                                                        |        | 0<br>boss (othered                                                        |          | B                                                                         |         | 2<br>August (network)                                           |         | 0                         |
|   | Level side<br>Excellent                                                   |        | Levelate<br>Proficient                                                    |          | Lood the<br>Satisfactory                                                  |         | Level title<br>Poor                                             |         | Level title<br>Incomplete |
| ⊕ | Description<br>MLA format for font size,<br>heading, spacing, title page, | Ð      | Description<br>Most of the MLA format for<br>font size, heading, spacing, | €        | Description<br>Some of the MLA format for<br>font size, heading, spacing. | 0       | Description<br>Did not follow directions for<br>MLA formatting. | ⊕       | Description<br>Unscorable |
|   | and outline are expertly<br>followed.                                     |        | title page, and outline are<br>followed. May have minor<br>errors.        |          | title page, and outline are<br>followed. Multiple errors<br>evident.      |         | 1                                                               |         |                           |
|   | 1                                                                         |        |                                                                           | 1        |                                                                           |         |                                                                 |         |                           |

### More options for copying presentations in Google Slides

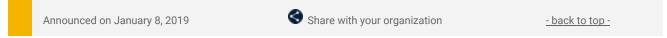

#### Quick launch summary

When creating a copy of an existing Google Slides presentation, you'll now be able to:

- Select specific slides to copy instead of the whole deck.
- Remove the speaker notes from the copy.

This feature makes it easier to parse out and share the most relevant content with your team, audience, or other stakeholders.

#### **Getting started**

• End users: To remove speaker notes from a full-deck copy, go to *File > Make a Copy > Entire Deck* and check "Remove all speaker notes." To copy only certain slides, go to *File > Make a Copy > Selected Slides*. There, you'll also have the option to remove all speaker notes from the selected slides.

Removing speaker notes from presentation copy

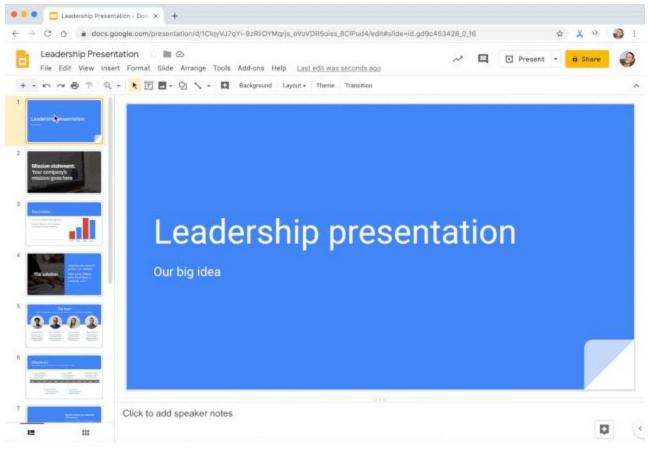

Select specific slides to copy instead of the whole deck

# **Business ready**

### New system to improve data loss prevention (DLP) in Google Drive

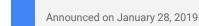

Admin feature

<u>- back to top -</u>

#### What's changing

We're introducing a new data loss prevention (DLP) system that will make it easier to deploy more advanced detection policies for content on Drive. The new Drive DLP functionality can be found at: *Admin console > Security > Data Protection*. Key updates include:

- Advanced detection policies which enable more detailed rules using nested conditions, volume based detection, finer detection thresholds, and more.
- New DLP incident management dashboard to see incident trends, view detailed incident reports, dry run rules, and more.
- Simplified deployment with more flexible scoping, roles based access for admins, and more.

Use our Help Center to learn more about the differences between the legacy and new DLP systems.

#### Who's impacted

Admins

#### The new system is separate from the legacy Drive DLP system

Currently, the new DLP system (at *Admin console > Security > Data Protection*) will exist alongside the legacy DLP system (at *Admin console > Rules*). Rules created in the new system will be separate from rules in the legacy system, and both will continue to work. You can migrate legacy DLP rules to the new DLP by manually creating a new rule in the DLP and then deleting the legacy DLP rule. When you perform this migration, we encourage you to consider reconfiguring them to use the more advanced functionality offered by the new system. Use our Help Center to learn more about migrating from the legacy to the new DLP system.

#### Why you'd use it

Protecting your company's confidential data is critical. DLP supports this by giving you control over what users can share, and prevents unintended exposure of sensitive information such as credit card numbers or identity numbers. You could use it to prevent or warn users from sharing sensitive content (such as confidential information or customer social security numbers) outside of the domain. As an admin you can also use the system to get alerts about policy violations or DLP incidents and investigate information on the policy violation.

We have developed this new system to provide a more advanced way for you to configure DLP for Drive, going beyond previously announced Drive DLP systems (<u>DLP for Drive</u>, and <u>DLP for shared Drives</u>). You can use it to make your deployment more powerful and flexible with more granular policies customized for the specific needs of your organization. Combined with added deployment flexibility, it will be easier to deploy more advanced DLP policies which add visibility into a control over your data. Use our Help Center to learn more about how the new DLP system is different from the legacy system.

#### Additional details

#### Advanced Detection Policies:

The new Drive DLP system provides more advanced functions to help Admins configure deeper content detection rules including:

- Nested conditions with AND, OR, and NOT You can now define complex DLP rules leveraging a wide variety of conditions.
- Volume-based detection Enforce DLP actions based on the number of violations to reduce the incident volume.
- Finer detection thresholds Additional detection confidence thresholds help to balance DLP settings and reduce false positives.
- Targeted detection Choose to target detection to comments, suggestions, title, body or all content of a Drive file.

Additionally, you can now utilize DLP rule templates to quickly author new policies. Templates utilize predefined content detectors, which can then be fine tuned with appropriate threshold levels suitable for your environment.

| Triggers                                        | Gelect the events that trigge<br>Google Drive<br>File modded | ryser rulo.                        |                   |   |   |
|-------------------------------------------------|--------------------------------------------------------------|------------------------------------|-------------------|---|---|
| nditions<br>I conditions to define senative con | terri.                                                       |                                    |                   |   |   |
| AND ¥                                           |                                                              |                                    |                   |   |   |
| All content *                                   |                                                              |                                    | 0                 | Θ | × |
| Matches default det $\_$ *                      | France-Passport                                              | Possbie •                          |                   |   |   |
| United angle country<br>20                      | Marian failt-nam<br>5                                        |                                    |                   |   |   |
| Open comments *                                 |                                                              |                                    | 0                 | Θ | × |
| Matches reges detec *                           | Beger -                                                      | We want that the pattern desired 1 |                   |   |   |
| OR *                                            |                                                              |                                    |                   |   |   |
| NOT                                             |                                                              |                                    |                   |   |   |
| Suggestions                                     | * Contains                                                   | · Determinente te talen            | Is case sensitive | × |   |

More advanced rules can leverage nested conditions, targeted detection, and more.

#### Incident management dashboard:

The new system includes a DLP dashboard that will help you test, understand and manage rules and alerts in your domain, including showing incident trends. Features include:

- "Dry Run" for your data protection rules Generate reports without having the rule active so you can start monitoring your environment without enforcing blocking actions.
- New alert delivery options Choose who receives alerts for specific rules, including additional members of the organization outside the super admin groups.
- Detailed incident reports See more detailed reports for all the DLP actions (block, warn, audit).
- Integration with policy investigation tool Help DLP response teams dig deeper into violations when needed.

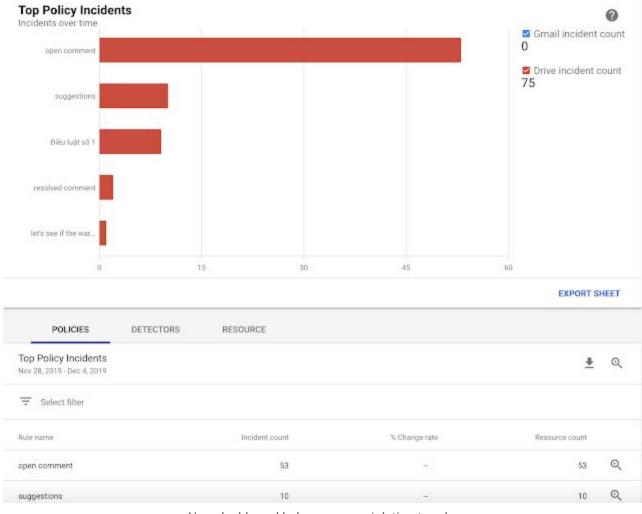

New dashboard helps you see violation trends.

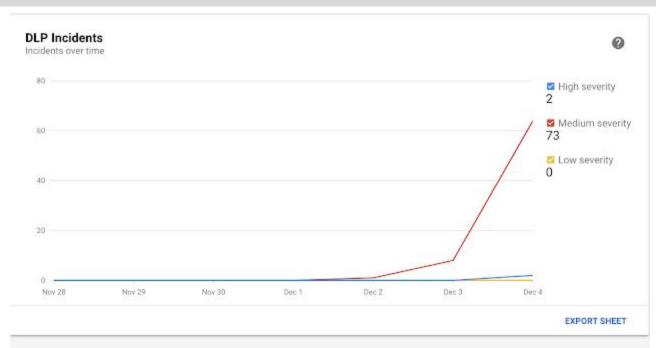

| INCIDENTS                                   | ACTIONS     |               |                 |              |   |
|---------------------------------------------|-------------|---------------|-----------------|--------------|---|
| DLP Incidents<br>lov 28, 2019 - Dec 4, 2019 |             |               |                 | <u>+</u>     | Q |
|                                             |             |               |                 |              |   |
| late 🗸                                      | Data source | High severity | Medium severity | Low severity |   |
| dec 4, 2019                                 | 🔼 Drive     | 2             | 64              | 0            | Q |
| Dec 3, 2019                                 | ▶ Drive     | 0             | 8               | 0            | Q |

New dashboard gives insight into your DLP alerts.

#### Simplified deployment:

The new system makes it easier to deploy DLP rules with features including:

- Roles-based access for administrators assign delegated admins for DLP functions in the Admin console.
- Pre-defined content detectors use 90+ pre-defined content detectors help expand coverage and better manage policy violations.
- Policy exports download a copy of DLP policies
- Flexibility for scoping policies scope DLP policies to include or exclude specific groups or OUs.

#### Getting started

- Admins: Find the new DLP system at Admin console > Security > Data Protection. Use our Help Center to learn more about the new Drive DLP system.
- End users: No action needed.

### Grant SAML app access to specific groups

Announced on January 15, 2019

눚 Admin feature

- back to top -

#### Quick launch summary

You can now enable SAML apps for specific groups of users in your organization. You could previously only enable them by organizational unit (OU). This provides extra flexibility, as you can now turn apps on or off for sets of users without changing your organizational structure.

If you turn on a SAML app, a user can access enterprise cloud applications after signing in just once through Single-Sign-On (SSO). You can easily enable SAML with many <u>pre-integrated applications in our third-party</u> <u>apps catalog</u>, or you can set up <u>custom SAML applications</u>.

Use our Help Center to find out how to configure SAML applications.

**Getting started** 

- Admins: This feature will be available by default and can be controlled at the group level. Visit the Help Center to learn more about how to configure SAML apps for G Suite.
- **End users:** There is no end-user setting for this feature.

| ≡ Google Admin Q Sear                                                                                                    | h for users, groups or settings                                                                            | 8 | ?     |     | К |
|----------------------------------------------------------------------------------------------------|----------------------------------------------------------------------------------------------------|---|-------|-----|---|
| Apps > SAML apps > Settings for Freshdesk >                                                                                                    | Service Status                                                                                             |   |       |     |   |
| Freshdesk                                                                                                    | Showing settings for users in all organizational units                                                     |   |       |     |   |
| All users in this account                                                                                                    | Service Status                                                                                             |   |       |     | ^ |
| Groups  Search for a group Search for a group No services turned on for any groups No services turned on for any groups Use groups instead of organizational units to more easily turn on services for just the right users. Learn more. | Service status ON for everyone OFF for everyone Changes may take up to 24 hours to propagate to all users. | c | ANCEL | SAV | E |
| Organizational Units 🗸                                                                                                    |                                                                                                    |   |       |     |   |

Control SAML apps by groups

### Password recovery for super admins and a new interface for security settings

| Announced on January 13, 2019 🔶 Admin feature - back to top - |
|---------------------------------------------------------------|
|---------------------------------------------------------------|

#### What's changing

We're making it easier for super admins to recover their own passwords, as well as updating the look of some basic security settings in the Admin console.

Going forward, super admins who <u>enable "Super admin account recovery"</u> at *Admin console > Security > Account recovery* can recover their own accounts by clicking the "Forgot password?" link on the sign-in page (provided they've added recovery options to their accounts).

In addition, we're starting to gradually migrate your other security settings to a more streamlined, card-based interface. These changes will take place slowly over time, and most will have no impact on the configuration of your settings themselves. If any updates require changes to your workflows, we'll let you know on the <u>G Suite</u> <u>Updates blog</u> and/or via email.

| ≡ Google Admin                  | Q Se | arch for users, groups or settings                     |                                                                                       | 8 | ? | # ( | s |
|---------------------------------|------|--------------------------------------------------------|---------------------------------------------------------------------------------------|---|---|-----|---|
| Security > Account Recovery     |      |                                                        |                                                                                       |   |   |     |   |
| Security                        |      | Showing settings for users i                           | n asynk.io                                                                            |   |   |     |   |
| Users                           | ~    | Account Recovery                                       |                                                                                       |   |   | ^   |   |
| Groups                          | ~    | Super admin account recovery<br>Applied at 'asynic to' | Super admins can recover their own accounts if they forget their password. Learn more |   |   |     |   |
| Organizational Units            | ^    |                                                        | Allow super admins to recover their account<br>OFF                                    |   |   |     |   |
| Search for organizational units |      |                                                        |                                                                                       |   |   |     |   |

Super admin account recovery setting in the Admin console

#### Why you'd use it

Previously, super admins in many organizations who were locked out of their accounts had to contact another super admin or Google Support to recover their password. This new setting makes it much easier for super admins to get back into their accounts and back to work.

#### **Getting started**

**Admins:** For most current and all new customers, the Super admin account recovery feature will be OFF by default and can be enabled at the domain, OU, or group level. If you're an existing customer with fewer than three super admins or 500 users, however, the setting will be ON by default, to match previous behavior. Visit the Help Center to learn more about <u>turning Super admin account recovery on or off</u> for your organization.

### Get email alerts and see associated tickets for Access Transparency logs

Announced on January 2, 2019 🔶 Admin feature

<u>- back to top -</u>

#### Quick launch summary

We're making two improvements which will make <u>Access Transparency logs</u> more useful for G Suite admins. Specifically you can now:

- Choose to receive email alerts when specific Access Transparency logs are created.
- See any support ticket numbers associated with requests in the Audit log report.

Access Transparency for G Suite provides more visibility into actions taken by Google staff related to your data. Learn more about how <u>Access Transparency can help increase trust in cloud data security</u>.

Access Transparency logs describe the affected resource, the time of the action, the reason for the action, and <u>more</u>. With this launch, you can create <u>automated alerts</u> to get notified via email when specified criteria related to Access Transparency are met and an associated log is created. To get started, create an alert based on the "Event Name = Access" filter.

Learn more about Access Transparency logs, or how to set up alerts.

|   | G Suite Ale                 | rt: AxT Test Alert 👘                                                                 | 04 X                                                                      |                                    |   | 6 |  |
|---|-----------------------------|--------------------------------------------------------------------------------------|---------------------------------------------------------------------------|------------------------------------|---|---|--|
| 1 | G Suite Alerts <<br>to me + | suite-alerts noreply@google.com>                                                     | Unidaethr                                                                 | The, New 21, 11:20 PM (5 days ego) | ☆ | ¢ |  |
|   | <b>G</b> Su                 | ite                                                                                  |                                                                           |                                    |   |   |  |
|   | Please<br>details a         |                                                                                      | ve/files/1A4kEl23h6AkCeCl<br>Admin visit the Access Tran                  |                                    |   |   |  |
|   |                             | ving this ormail as you have been subcort<br>le inc. 1900 Amphitheathe Parlovay, Mou | bed to bus alert. <u>Unsubscribe</u> i Leart more<br>stain View, CA 94043 |                                    |   |   |  |
|   | 🗮 Reply                     | + Forward                                                                            |                                                                           |                                    |   |   |  |

Sample email alert when an Access Transparency log is created

| =   | Google Ad                          | min                | Q. Search for users, gr | oups or settings  |                                                                                                    |                                                   |               | 8                 | ?        |      |
|-----|------------------------------------|--------------------|-------------------------|-------------------|----------------------------------------------------------------------------------------------------|---------------------------------------------------|---------------|-------------------|----------|------|
| Rep | orts > Audit log >                 | Access T           | ransparency +           |                   |                                                                                                    |                                                   |               |                   |          |      |
|     | Audit log                          |                    |                         |                   |                                                                                                    |                                                   |               |                   | Date ran | ge = |
|     | Access Trans                       | parency            |                         |                   |                                                                                                    |                                                   |               |                   | *        | ¢.   |
|     | Date                               | G Suite Proc       | duct Owner Email        | Actor Hame Office | Justifications                                                                                                    | Tickets                                           | Log Id        | Resource Name     |          |      |
|     | Nev 5, 2019,<br>1:34.33 PM<br>EST  | Google<br>Calendar | sampleemail@google.com  | СН                | Oustomer Initiated<br>Support - 12345678                                                                                                    | unify/12345678                                    | Sample Log ID | //sample_resource | 2        |      |
|     | Oct 30, 2019,<br>3:15:14 PM<br>EDT | Googie<br>Calendar | sampleemail@google.com  | сн                | Customer Initiated<br>Support - 44444,<br>Google Initiated<br>Service - For details,<br>please refer to the<br>documentation,<br>Customer Initiated<br>Support - 66666 | unify/44444,<br>unify/66656                       | Sample Log ID | Asample_resource  | ,        |      |
|     | Oct 30, 2019,<br>3:13:50 PM<br>EDT | Google<br>Calendar | sampleernail@google.com | сн                | Customer Initiated<br>Support - 11111,<br>Customer Initiated<br>Support - 22222222,<br>Customer Initiated<br>Support - 33333333                                        | unify/11111,<br>unify/22222222,<br>unify/35335335 | Sample Log ID | //sample_resource | 2        | l    |
|     | Oct 30, 2019,<br>3:11:25 PM<br>EDT | Google<br>Calendar | sampieemail@googie.com  | сн                | Google Initiated<br>Service - For details,<br>please refer to the<br>documentation,<br>Customer Initiated<br>Support - 22222222                                        | unify/2222222                                     | Sample Log ID | //sample_resource | •        |      |

You can see support ticket numbers in the Access Transparency audit log

#### **Getting started**

- Admins: Email alerts will be OFF by default, support ticket information in the audit log will be ON by default. Learn more about <u>Access Transparency logs</u>, or how to set up alerts.
- End users: Feature is not visible to end users.

### Break out a single value within a pie chart in Google Sheets

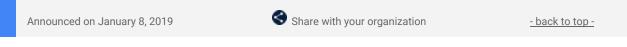

#### **Quick launch summary**

You can now "pull out" and highlight a slice from a pie or donut chart in Google Sheets. This feature gives you more ways to control the look of your charts and better display the most important data in Sheets.

#### **Getting started**

**End users:** This feature is available by default. Visit the Help Center article to <u>learn more about using this feature.</u>

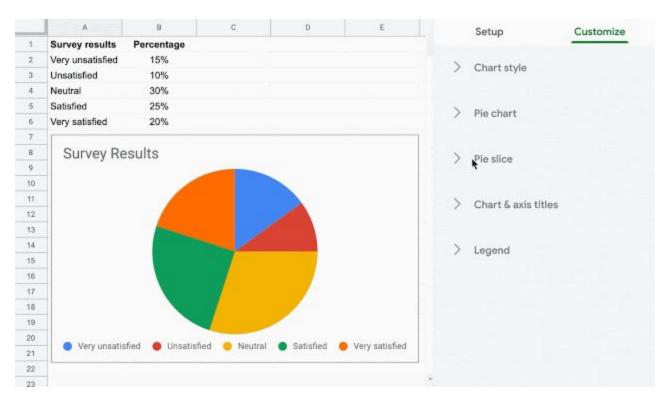

## View data for only selected call participants in the Meet Quality Tool

Announced on January 22, 2019

📌 Admin feature

- back to top -

#### Quick launch summary

You can now select specific participants when viewing meetings in the <u>Meet Quality Tool</u>. This allows you to display data and statistics for just a subset of the participants. When viewing calls with many participants, this helps limit the amount of information displayed on the screen at one time. By fitting just the most relevant information into the view, pagination can often be avoided even for very large meetings.

#### **Getting started**

**Admins:** This feature will be available by default when using the Meet Quality Tool. To select participants, use the participant list on the left-hand side of the Meeting Details page. As selections are made, the information displayed to the right will update accordingly.

End users: This feature has no impact on end users.

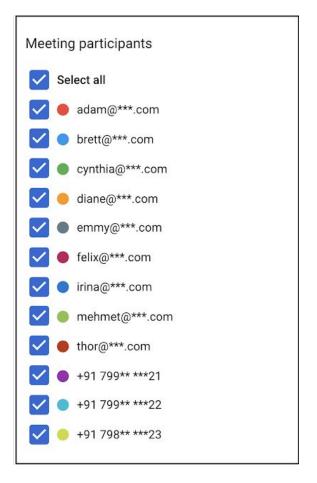

### Manage Hangouts Meet and classic Hangouts video calls with one setting

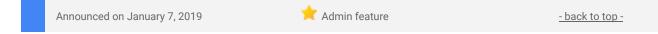

#### What's changing

Video calling from Hangouts Meet and classic Hangouts is now controlled by the same setting. This means that the setting in the Admin console that controls classic Hangouts video calling now also controls Hangouts Meet.

#### Why it matters

By combining these settings, we're making it easier for you to manage all video calling within your organization.

#### **Getting started**

**Admins:** You can find the new, consolidated setting in the Admin console at *Apps > G Suite > Settings for Google Hangouts > Meeting Settings*. The new setting will respect your previous setting. For new G Suite customers, video calling will be enabled by default.

**End users:** There is no end user setting for this feature.

| Video calling | Let users place video and voice calls. Learn more                                                    |             |
|---------------|----------------------------------------------------------------------------------------------------|-------------|
|               | Changes may take up to 24 hours to propagate to all users.<br>Prior changes can be seen in Audit log |             |
|               |                                                                                                    | CANCEL SAVE |

### New controls for displaying sender attribution for shared mailboxes

| Announced on January 7, 2019 Share with your organization <u>- back to</u> | <u>to top -</u> |
|----------------------------------------------------------------------------|-----------------|
|----------------------------------------------------------------------------|-----------------|

#### What's changing

We're adding new controls for how the "Sender Attribution for Shared Mailboxes" is displayed. Currently, sender attribution is always enabled — this will remain the default setting unless disabled by the admin or the end user.

For end users, there's a new setting in Gmail where you can specify what information is included in the email header of messages sent by delegates.

For admins, there's a new setting in the admin console that allows you to hide all attribution for shared mailboxes in your domain or organizational unit (OU). **This will override and disable the user setting in Gmail.** 

#### Who's impacted

Admins and end users

#### Why you'd use it

Organizations use shared mailboxes in Gmail in multiple ways. For example, if an executive admin is responding on behalf of a CEO, from the CEO's mailbox, sender attribution makes it clear who specifically drafted and sent the email.

Or, if you use an info@company.com mailbox to communicate with customers, customers will view all responses as equally valid, without knowing whether they were sent by sally@company.com, or jim@company.com.

With these new settings, you can now control and customize how attribution is handled for your domain, by OU, or on an individual user level.

#### **Getting started**

**Admins:** Sender attribution is on by default and can be disabled at the OU or domain level. The new setting can be found in the Admin console under *Apps > G Suite > Gmail > User settings > Mail Delegation*. Note that the default setting will be "Allow users to customize this setting" and "Show the account owner and delegate who sent the email."

| Gmail                                 |   | Showing settings for users in watga.com     |                                                                                                    |     |
|---------------------------------------|---|---------------------------------------------|----------------------------------------------------------------------------------------------------|-----|
|                                       |   | User Settings                               |                                                                                                    | ^   |
| ON for some                           |   | Thernes<br>Apphal 41 wates rory             | Let users choose their own themes: OFF                                                                                                    |     |
| Organizational Unit                   |   |                                             |                                                                                                    |     |
| Search for organizational units       |   | Email Read Receipts<br>Applied at watca com | Paul receipts on relifications that can be writtly and fore your opensity welfy that read has been read. Lower receiption                         |     |
| <ul> <li>wetgo.com</li> </ul>         |   |                                             | Allow email read receipts to be sent to all addresses in my organization as well as the whilefated email addresses                                |     |
| Addons<br>All Interit                 | ۰ | Mail Delegation<br>Applied at watch.com     | Let users delegate access to their malibox to other users is the domain.<br>Critizing delegators will be hidden, when this teacher is classified. |     |
| AB OFF                                |   |                                             | Sender information shown to recipient                                                                                                    |     |
| ALCN                                  | • |                                             | Allow users to customize this setting                                                                                                    |     |
| Confidential mode<br>Currents - GPlus |   |                                             | Show the account owner and the delegate who sent the email                                                                                        |     |
| Debug                                 |   |                                             | Show the account owner only                                                                                                    |     |
| Deepika Text                          |   |                                             | Changes may take up to 24 hours to propagate to all users.<br>Prior changes can be seen in Audit log                                              |     |
| Delegate Team<br>Dynamic Mail         |   |                                             |                                                                                                    |     |
| Encryptice - No Encryption            |   |                                             | CANCEL                                                                                                    | 549 |

Settings for Mail Delegation in the Admin console

**End users:** Sender attribution is ON by default. You can view and set sender attribution parameters by going to *Settings > Account > Grant access to your account* in Gmail. If your admin has hidden sender attribution for your domain or OU, no action can be taken.

| Grant access to your account:                                      | Sally <sally@company.com></sally@company.com>                                                                                                    | accepted delete |  |
|--------------------------------------------------------------------|----------------------------------------------------------------------------------------------------|-----------------|--|
| Allow others to read and send mail<br>n your behalf)               | Add another account                                                                                                    |                 |  |
| earn more                                                          | Mark as read<br>* Mark conversation as read when opened by others<br>• Leave conversation unread when opened by others<br>Sender information<br>* Show this address and the person who sent it ("sent by")<br>• Show this address only (info@company.com) |                 |  |
|                                                                    | End user settings for sender attribution in Gmail                                                                                                    |                 |  |
| Grant access to your account:                                      |                                                                                                    | accepted delete |  |
| (Allow others to read and send ma<br>on your behalf)<br>Learn more | Add another account                                                                                                    |                 |  |
|                                                                    | Mark as read                                                                                                    |                 |  |
|                                                                    | <ul> <li>Mark conversation as read when opened by others</li> <li>Leave conversation unread when opened by others</li> </ul>                                                                                                    |                 |  |
|                                                                    | Sender information (set by your administrator)<br>Show this address and the person who sent it ("sent by")<br>Show this address only (info@company.com)                                                                                                   |                 |  |

If disabled at the OU or domain level, end users can take no action in Gmail

### Google App Maker will be shut down on January 19, 2021

|  | Announced on January 27, 2019 | Share with your organization | - back to top - |
|--|-------------------------------|------------------------------|-----------------|
|--|-------------------------------|------------------------------|-----------------|

#### What's changing

Due to low usage, Google App Maker will be turned down gradually over the course of 2020 and **officially shut down on January 19, 2021**. Prior to the shutdown, you'll need to review App Maker usage in your domain and take any necessary action.

See the Additional details section below for a timeline of the shutdown and alternatives you can deploy in your organization.

#### Who's impacted

Admins, end users, and developers

#### Why it's important

As soon as possible, review your organization's App Maker applications. App creators should review the uses cases listed in the Additional details section below and take action as necessary by the dates listed in the turndown schedule.

#### Additional details Turndown schedule

App Maker will be disabled gradually according to the schedule below:

- **Today**, existing apps continue to work. Though App Maker is no longer under active development, the service will continue to be maintained.
- Starting **April 15, 2020**, you will no longer be able to create new App Maker apps. You will still be able to edit and deploy existing apps.
- Starting **January 19, 2021**, existing App Maker apps **will stop working** and you will no longer have access to them. App maker data stored in Cloud SQL will remain unchanged and continue to follow the policies established by your Google Cloud Platform (GCP) account.

#### Alternative solutions

Due to the specific source code used for App Maker, you can't directly migrate your apps to another platform. Depending on your use case, we recommend the following:

- If you use App Maker to automate business processes: Use <u>AppSheet</u>, a new addition to our application development portfolio that has capabilities similar to App Maker. App Maker data is stored in <u>Cloud SQL</u>, and App Sheet supports Cloud SQL databases. This allows you to build an application on the existing database tied to your App Maker app.
- If you use App Maker to develop apps: Use <u>App Engine</u> to build and deploy applications on a fully managed platform. App Maker data is stored in Cloud SQL, allowing you to build an App Engine application on the existing Cloud SQL database tied to your App Maker app.
- If you use App Maker for data collection: Use <u>Google Forms</u>, which has many new features that were not available when App Maker launched.

#### **Deleting** apps

If you no longer use apps created with App Maker, please follow these steps to fully delete each app:

- (Optional) Export the app before deleting to save database information.
- Delete the app in App Maker
- Delete the associated Cloud project.

#### Data retention

Your App Maker data belongs to your organization. App Maker user data is stored in CloudSQL and will continue to be retained according to the policies established by your GCP account. Data composing the App Maker app itself can be exported from within the App Maker editor until January 19, 2021.

#### Getting started

**Admins:** We recently emailed the primary admin in your domain and provided a CSV file with a list of the App Maker apps being used in your organization. This list includes the application name, creator name, and last modified date for each app. It also contains a link to your Admin console with application-specific usage stats and project information.

#### Notify app creators in your domain as necessary of the upcoming shutdown and alternative solutions.

## Learn more about G Suite

### Cloud Connect Community: The official community for G Suite admins

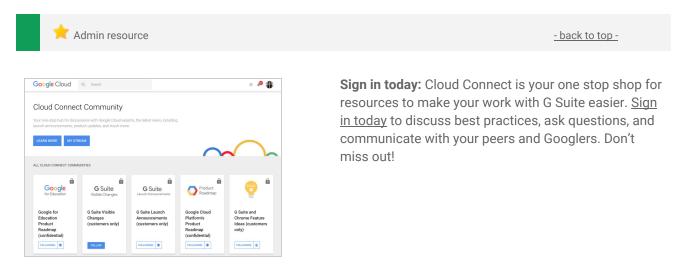

### G Suite on Social

|  |  | 📩 Admin resource | - back to top - |
|--|--|------------------|-----------------|
|--|--|------------------|-----------------|

Connect with us: Follow G Suite on social media to get news, product tips, and other helpful information:

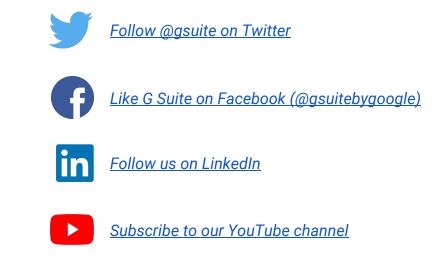

### **G** Suite Learning Center

Week 1: Customize your workspace Week 2: Have effective meetings and co

Learn by product

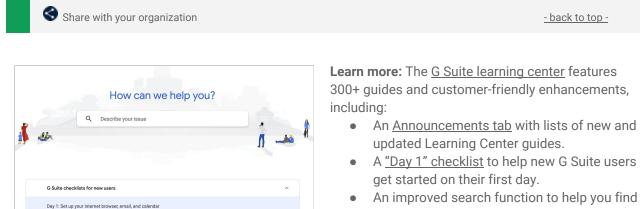

- An improved search function to help you find help and training content across the G Suite Learning Center.
- Guides that are easier to <u>print and save as</u> <u>PDFs or customize</u> in Google Docs and Slides.

22